## **Príloha 4**

Ťahák pre supervízora

## Supervisor

## **Manažment supervízií**

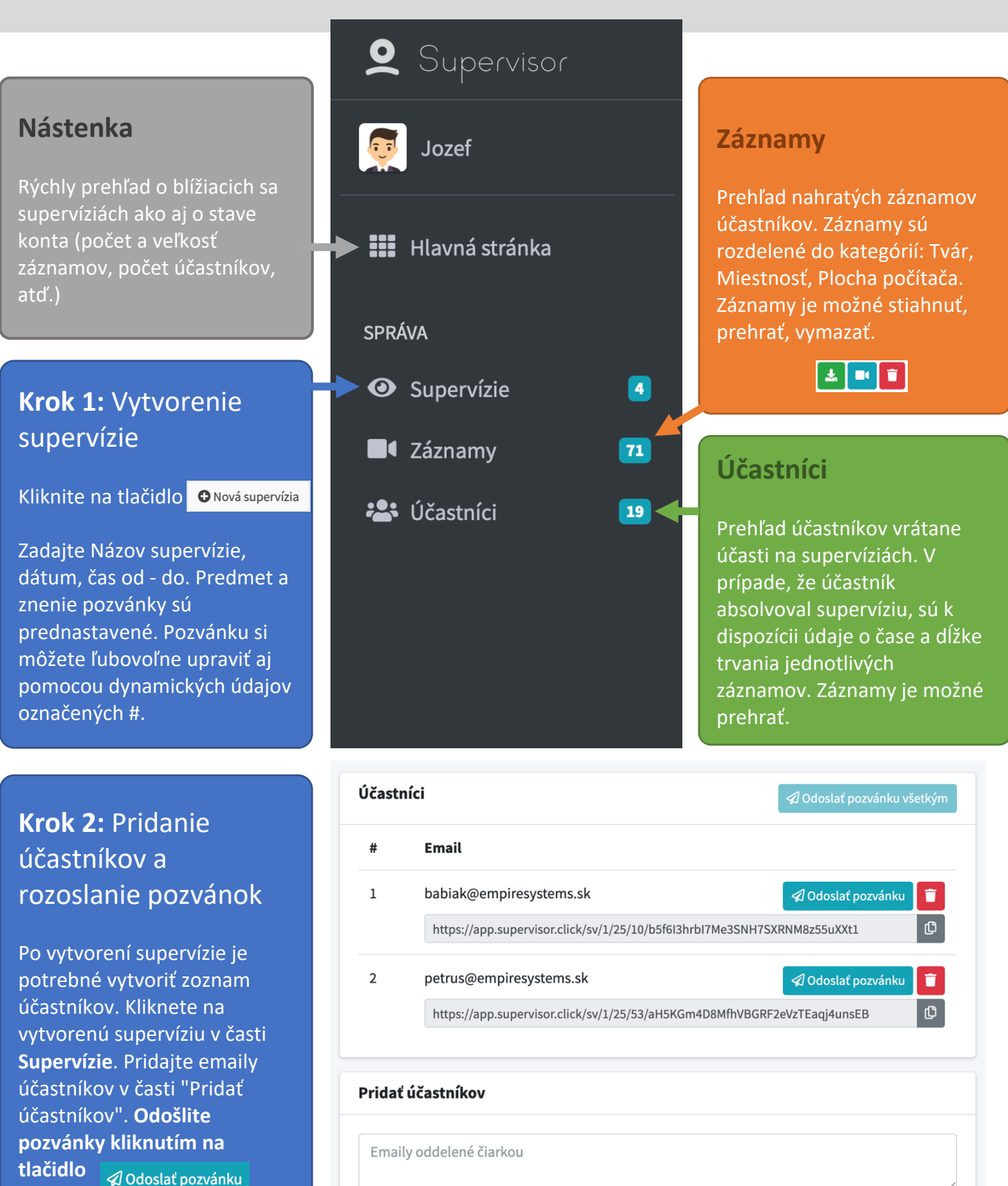